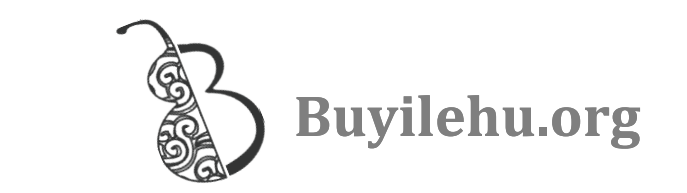

Название: Скидки на все! Уровень: герой

## Текст с пиньинем:

Zuì jìn, hěn duō péngyou dōu shuō, chāoshì de dōngxi zhǎngjià 最近,很多朋友都说,超市的东西涨价 le, fànguǎn de cài yě zhǎngjià le, kě wǒ kǒudài lǐ de qián bìng 了,饭 馆的菜也涨 价了,可我口袋里的钱 并 méi yǒu biàn duō, ài... bié tàn qì, qíshí zài shēnghuó 没有变多,唉…… 别叹气,其实在生活 zhōng, wǒmen kěyǐ zì jǐ qù zhǎo zhao yōuhuì.

中, 我们可以自己去找 找 优惠。<br>Wǎng shang de yōuhuì hěn duō. Dàjiā kěyǐ bǎ tāmen xiàzǎi

网 上 的优惠很 多。大家可以把它们下载 bìng dǎyìn chūlai, yě kěyǐ xiàzǎi dào shǒujī shang. 并打印出来,也可以下载到手机上。

Bǐrú, vǒu rén xǐhuan chī màidāngláo, iiù kěyǐ zhǎodào mài 比如,有人喜欢吃麦 当劳,就可以找到麦 dāngláo de wǎngzhàn, xuǎnzé 'yōuhuì quàn xiàzǎi', tóngshí xuǎn 当 劳的网 站, 选择'优惠券下载',同时选 zé nǐ suǒ zài de chéngshì, jiù kěyǐ kàndào hěn duō yōuhuì quàn 择你所在的城 市,就可以看到很 多优 惠券。 Dǎyìn nǐ xiǎngyào de nà zhāng, diǎn cān shí jiāogěi fúwùyuán jiù kě 打印你想 要的那 张, 点 餐时交给服务员就可 yǐ le. Xūyào tèbié zhùyì de shì, yōuhuì quàn zài guīdìng de 以了。需要特别注意的是,优惠 券在规 定的 shíjiān lǐ cái néng shǐyòng. 时间里才能使 用。

Lìngwài, hái kěyǐ yòng «dà zhòng diǎnpíng wǎng». Chú le 另外,还可以用"大 众点 评 网"。除了

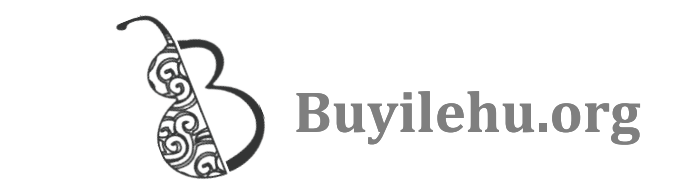

zhǎo lǐxiǎng de cānguǎn, zhè ge ruǎnjiàn yě néng bāng nǐ zhǎodào 找理 想的餐 馆,这个软 件也能 帮你找 到 vōuhuì. Bǐrú, wǒ xiǎng zhīdào zuì jìn zài Wǔdàokǒu fùjìn yǒu nǎ 优惠。比如,我想 知道最近在五道口附近有哪 xiē yǒu yōuhuì de cānguǎn, xuǎnzé «shāng qū Wǔdàokǒu» 些有优惠的餐馆,选择"商区——五道口" ránhòu zài kànkan «měishí» zhè ge lánmù, jiù néng zhǎodào xǔ ,然后再看看"美食"这个栏目,就能找 到许 duō bù tóng de měi shí yōuhuì quàn. 多不同 的美食优惠 券。

## Текст без пиньиня:

最近,很多朋友都说,超市的东西涨价了,饭馆 的菜也涨价了,可我口袋里的钱并没有变多,唉…… 别叹气,其实在生活中,我们可以自己去找找优惠。

网上的优惠很多。大家可以把它们下载并打印出 来,也可以下载到手机上。

比如,有人喜欢吃麦当劳,就可以找到麦当劳的 网站,选择'优惠券下载',同时选择你所在的城市 ,就可以看到很多优惠券。打印你想要的那张,点餐 时交给服务员就可以了。需要特别注意的是,优惠券 在规定的时间里才能使用。

另外,还可以用"大众点评网"。除了找理想的 餐馆,这个软件也能帮你找到优惠。比如,我想知道 最近在五道口附近有哪些有优惠的餐馆,选择"商区 ——五道口",然后再看看"美食"这个栏目,就能 找到许多不同的美食优惠券。